# Adapting the Configuration of Containerized xUML Services

| Aame Type Quick Actions<br>ticketsystem xumi-service   C C C C C C C C C C C C C C C C C C | inerized xUML service.<br>The administration application allows you to • xUML Service Settings / Deployment Macros • Adapter Setting • Othe                                                                                                    |
|--------------------------------------------------------------------------------------------|----------------------------------------------------------------------------------------------------|
|                                                                                            | change the<br>configuration of<br>a Docker<br>container. Related Pages:                                                                                                    |
|                                                                                            | You have two<br>options to open<br>the configuration<br>of a container:<br>• Click Edit<br>configurati<br>on in<br>the quick<br>actions bar<br>in the<br>services'<br>list.<br>• Working With the<br>Administration<br>• Working With the<br>Administration<br>• Working With the<br>Administration<br>• Working With the<br>Administration<br>• Working With the<br>Administration<br>• Controlling Containeriz<br>xUML Services<br>• Persistent Sta<br>of Containeriz<br>xUML Service |
| etails of ticketsystem                                                                     | Open the details page of the                                                                                                    |
| 🔶 running 🕨 🔳 💍                                                                            | service and<br>scroll down<br>to section C                                                                                                    |
|                                                                                            | service and<br>scroll down<br>to section C<br>onfiguration<br>Related Documentation:                                                                                                    |
| running Information Details                                                                | service and<br>scroll down<br>to section C<br>onfiguration                                                                                                    |
| Information                                                                                | Service and<br>scroll down<br>to section C<br>onfiguration<br>Related Documentation:<br>Designer                                                                                                    |
| Information<br>Details                                                                     | Service and<br>scroll down<br>to section C<br>onfiguration<br>Related Documentation:<br>Designer                                                                                                    |
| Information<br>Details<br>Documentation                                                    | Service and<br>scroll down<br>to section C<br>onfiguration<br>Related Documentation:<br>Designer                                                                                                    |
| Information<br>Details<br>Documentation<br>Logs                                            | Service and<br>scroll down<br>to section C<br>onfiguration<br>Related Documentation:<br>Designer                                                                                                    |

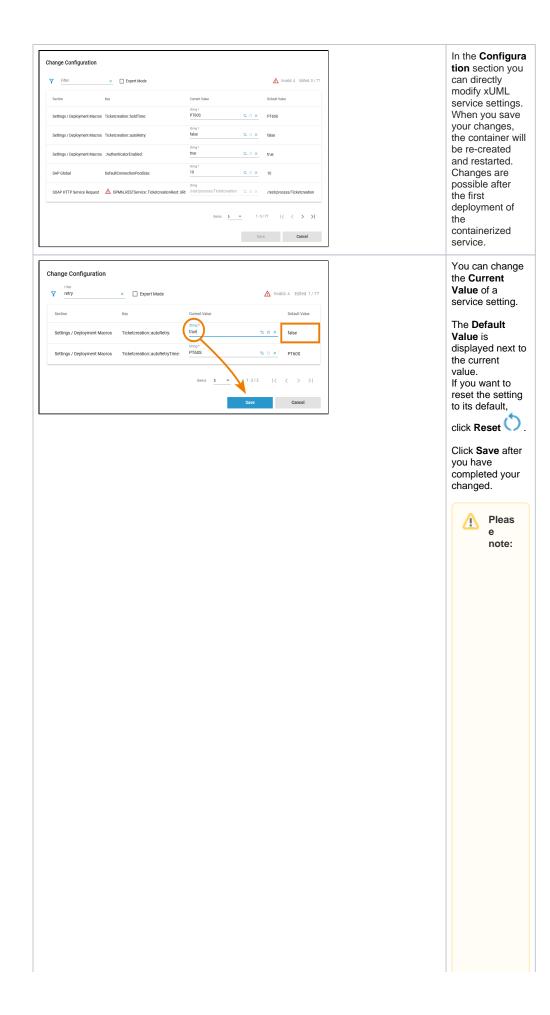

• Saveison yen abled when changeshavebeen Made.

• Clicking**Save**triggersarestart , changesinthe**Configuration**sectionaredirectlyapplied to the service.

| Change Configuration            Filter           Section       Key         Sectings / Deployment       Ticketcreation::bioldTime:         Mecros       Ticketcreation::autoRetry:         Settings / Deployment       Ticketcreation::autoRetry:         Settings / Deployment       :AuthenticatorEnabled:         Mecros       SAP Global         DefaultConnectionPoolSize:       SAP Global         SOAP HTTP Service <ul> <li>Mecros</li> <li>Meros</li> <li>Meros</li> <li>Meros</li> <li>Meros</li> <li>Meros</li> <li>Meros</li> </ul> | Current Value           Immy *           PT605         12         0         X           Immy *           Tote         12         0         X           Immy *         12         0         X           Immy *         12         0         X           Immy *         10         12         0         X           Immg         /rest/process//Ticketcreation         12         0         X | Invalid 4 Edited: 1/77 Default Value PF605 False fue 10 //tst/process //tskt/reation |   | Service settings<br>can be<br>erroneous if a<br>setting name<br>contains special<br>characters or<br>whitespaces.<br>Invalid service<br>settings are<br>marked A.<br>Their number is<br>also displayed<br>on top right of<br>the list.                                                                                                    |
|----------------------------------------------------------------------------------------------------|----------------------------------------------------------------------------------------------------|--------------------------------------------------------------------------------------|---|----------------------------------------------------------------------------------------------------|
|                                                                                                    | Rems <u>5</u> • 1-5/77<br>Save                                                                                                    | Cancel                                                                               | J | If a service<br>setting is<br>erroneous, you<br>cannot change<br>its current value.                                                                                                    |
|                                                                                                    |                                                                                                    |                                                                                      |   | In case that your<br>service contains<br>erroneous<br>settings, you can<br>do the following:<br>If it is a<br>setting in a<br>Designer<br>service<br>("custom<br>value"):<br>Open the<br>service in<br>the Designer<br>, correct the<br>settings'<br>name and<br>redeploy<br>the service.<br>If it is a<br>setting in a<br>platform<br>service,<br>please |
|                                                                                                    |                                                                                                    |                                                                                      |   | contact our<br>support<br>team.                                                                                                    |
| Change Configuration                                                                                                    | × 🗌 Expe                                                                                                    | rt Mode                                                                              |   | As there are<br>many available<br>settings, use the<br>filter field to<br>search for the<br>setting you want<br>to modify.                                                                                                    |
| Section Key SAP Global FieldPa                                                                                                    | String *                                                                                                    |                                                                                      |   | The content of<br>the filter field is<br>applied to the<br>columns <b>Section</b><br>and <b>Key</b> .                                                                                                    |

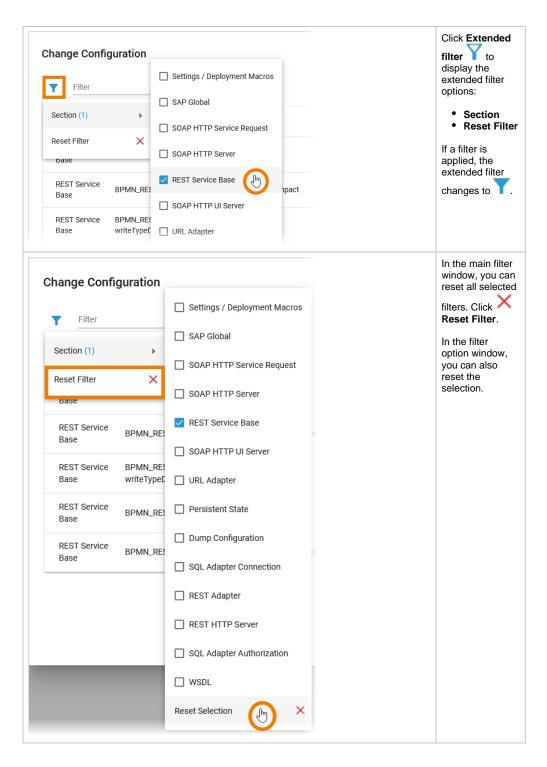

### xUML Service Settings

You can modify settings of a service no matter if the service is running or if it has been stopped. Saving the changes triggers a re-create and restart of the container. Changing the settings on a stopped service will start the service. Settings will be stored, so if you stop the service and restart it, the settings are restored.

If you delete a service, all settings are lost and cannot be recovered.

#### Settings / Deployment Macros

| Setting                                        | Description                                                                                                    | A                | llowed Values                       |  |  |
|------------------------------------------------|----------------------------------------------------------------------------------------------------|------------------|-------------------------------------|--|--|
| Service Co                                     | mposite                                                                                                    |                  |                                     |  |  |
| getComposit<br>eCategory                       | Value returned by Action Language macro getCompositeCategory().<br>Initial value of this setting is the category specified in the service details<br>(see Managing the Service Details).<br>You can change this value here. | any string       |                                     |  |  |
| getComposit<br>eName                           | Value returned by Action Language macro getCompositeName(). Initial value of this setting is the service name. You can change this value here.                                                                              | any string       |                                     |  |  |
| getComposit<br>eVersion                        | Value returned by Action Language macro getCompositeVersion().<br>Initial value of this setting is the service version in the service details<br>(see Managing the Service Details).<br>You can change this value here.     | a version string |                                     |  |  |
| PAS Platfo                                     | rm                                                                                                    |                  |                                     |  |  |
| Authenticato<br>rEnabled                       | Specify whether users are allowed to identify themselves using an <b>x-pas-user</b> header instead of a <b>bearer token</b> .                                                                                               | tr<br>ue         | rer token for                       |  |  |
|                                                | For compatibility reasons true (x-pas-header allowed) is<br>the default option but this is deprecated and may lead to<br>security issues. If you do not rely on the x-pas-header, we                                        | fa               | authentication<br>(default).        |  |  |
|                                                | recommend setting this option to false.                                                                                                    | lse              | by bearer token                     |  |  |
| AuthService<br>::<br>minimalAcce               | Define when a refresh token should be triggered. Default is <b>30</b> (if the token last less than 30 seconds it will be refreshed before it is used).                                                                      | any              | / integer                           |  |  |
| ssTokenLife<br>Span                            | In general there is no need to change the default of 30 seconds.                                                                                                    |                  |                                     |  |  |
| KeycloakIns<br>tance::<br>clientId             | ance:: ycloak-clientld.                                                                                                    |                  | any string                          |  |  |
|                                                | The clientId is defined in Keycloak, it should be changed in production to define specific authorization for this service.                                                                                                  |                  |                                     |  |  |
| KeycloakIns<br>tance::<br>clientSecret         | Specify the clientSecret associated to the clientId. Default is <b>keycloak-</b><br>clientSecret.                                                                                                    | any              | / string                            |  |  |
|                                                | The clientSecret is defined in Keycloak, it should be<br>changed in production to define specific authorization for<br>this service.                                                                                        |                  |                                     |  |  |
| KeycloakAli<br>as:Location:<br>host            | Specify the hostname (domain) of the Keycloak SSO system. Default is <b>keycloak-host</b> .                                                                                                    | any string       |                                     |  |  |
| KeycloakAli<br>as:Location:<br>basePath        | Specify the subpath of the Keycloak system. Default is <b>keycloak-<br/>basePath</b> .                                                                                                    | any string       |                                     |  |  |
| KeycloakAli<br>as:Location:<br>port            | Specify the port of the Keycloak system. Default cannot be changed.                                                                                                    | 8080             |                                     |  |  |
| KeycloakAli<br>as:Location:<br>protocol        | Specify the protocol of the Keycloak system. Default cannot be changed.                                                                                                    | http             |                                     |  |  |
| PasSecurity<br>Service::<br>allowAnony<br>mous | Specify whether anonymous users (no PAS users) should be allowed to send requests to the PAS BPMN service. In contrast to anonymous users, PAS users are identified by a bearer token or x-pas-user header).                | tr<br>ue         | Allow anonymou<br>access (default). |  |  |
|                                                | If this setting is set to <b>false</b> , requests of unauthenticated users will return HTTP error 401.                                                                                                    |                  |                                     |  |  |
|                                                | This setting does not disable any role configuration within<br>the BPMN. If there are lanes configured in the BPMN, the<br>service can only be accessed by authenticated users.                                             |                  |                                     |  |  |

|   | - | ۰.  |    |
|---|---|-----|----|
|   |   | ٦   | ١. |
|   |   | - 1 |    |
| • |   | .,  |    |
|   | - | r   |    |

|                                       |                                                                                                    | fa<br>Ise | Access for identified users only. |
|---------------------------------------|----------------------------------------------------------------------------------------------------|-----------|-----------------------------------|
| Service                               |                                                                                                    |           |                                   |
| <service<br>settings&gt;</service<br> | In your Designer service, you can define name-value pairs using the set ting macro in an implementation. These values can be modified here. |           |                                   |

#### Adapter Settings

Each xUML service adapter has its own settings that are initialized in the xUML model and can be changed in the configuration.

If you are running an xUML service that is connecting to a database backend, you can modify the tagged values of the database interface respectively dependency. Before starting a deployed xUML service that connects to a database backend, you may want to redefine required database parameters.

Generally, most of the add-on settings that are related to an xUML Service Adapter have a corresponding tagged value in the component diagram. Refer to the documentation of the corresponding adapter for these settings.

#### Other

Find below a list of other add-on settings and their description. For the sake of completeness, we also mentioned settings coming from the model for some setting groups (see column **Specified in Model on**).

| Settings<br>Group         | Setting                                  | Specified<br>in Model<br>on | Description                                                                                                    |           | owed<br>lues                                                                                            |
|---------------------------|------------------------------------------|-----------------------------|----------------------------------------------------------------------------------------------------|-----------|----------------------------------------------------------------------------------------------------|
| Dump<br>Configurati<br>on | Caught<br>Error<br>Code                  |                             | Only dump errors with the specified code.Specify a Bridge user defined error code.  This setting takes no effect if Dump not Caught Errors/Dump Context on Error is disabled.                                         | a str     | ing                                                                                                    |
|                           | Caught<br>Error<br>Domain                |                             | Only dump errors of the specified error domain.<br>Specify a Bridge user defined error domain.<br>This setting takes no effect if Dump not<br>Caught Errors/Dump Context on<br>Error is disabled.                     | a str     | ing                                                                                                    |
|                           | Dump<br>Caught<br>Errors:<br>enabled     |                             | Enable/Disable writing an error dump file for errors that have been caught in the xUML service model.                                                                                                    | true      | Create a<br>service<br>dump for<br>caught<br>errors.                                                    |
|                           |                                          |                             | Caught Errors/Dump Context on<br>Error is disabled.                                                                                                    | fal<br>se | Disable<br>service<br>dump for<br>caught<br>errors (def<br>ault).                                       |
|                           | Dump not<br>Caught<br>Errors:<br>enabled |                             | Enable/Disable writing an error dump file at all. This setting corresponds to the xUML service preference <b>Dump Context on Error</b> (refer to Integration Platform User's Guide > Preferences of an xUML Service). | true      | Create a<br>service<br>dump for<br>not caught<br>errors<br>(default).                                   |
|                           |                                          |                             |                                                                                                    | fal<br>se | Disable<br>service<br>dump for<br>not caught<br>errors.<br>This<br>disables<br>error<br>dump at<br>all. |

| Persistent<br>State               | Owner                                                                                     |                 | Change the name of the persistent state object<br>owner here. Each persistent state object is owned<br>by a persistent state engine. If you change the<br>owner setting, all subsequently created persistent<br>state objects will belong to the new owner.                                                                                                    |             |                                                                                     |
|-----------------------------------|-------------------------------------------------------------------------------------------|-----------------|----------------------------------------------------------------------------------------------------|-------------|-------------------------------------------------------------------------------------|
|                                   | Worker<br>Limit                                                                           | Composite       | Specify the worker limit.<br><b>Workers</b> defines the maximum number of parallel<br>threads used to process pending events. The<br>default setting is 5, which is used if none or 0<br>workers are configured. The implications of more or<br>less workers are discussed in xUML Service<br>Reference Guide > Performance Considerations of<br>Persistent State . |             |                                                                                     |
| REST<br>Service<br>HTTP<br>Server | Descriptor<br>: Cache<br>Control:<br>value                                                |                 | Specify the Browser caching options for the YAML<br>file by setting a value for HTTP header Cache-<br>Control.<br>For more information on this header, refer to Cache-<br>Control on the Mozilla pages.                                                                                                    |             |                                                                                     |
|                                   | Test<br>Tool:<br>Cache<br>Control:<br>value                                               |                 | Specify the Browser caching options for the<br>Swagger UI by setting a value for HTTP header Cac<br>he-Control.<br>For more information on this header, refer to Cache-<br>Control on the Mozilla pages.                                                                                                    |             |                                                                                     |
| REST<br>Service<br>Base           | <your<br>service<br/>name&gt;:<br/>enabled</your<br>                                      |                 | Switch the service port on / off. When the service port is deactivated, it will not accept any request anymore.                                                                                                    | true        | Service<br>port is<br>active<br>(default).                                          |
|                                   |                                                                                           |                 |                                                                                                    | fal<br>se   | Service<br>port is<br>deactivate<br>d.                                              |
|                                   | <your<br>service<br/>name&gt;:<br/>JSONCo</your<br>                                       | REST<br>Service | Specify the JSON compose option for the REST request/response.<br>When jsonCompact is true, the JSON composer                                                                                                    | true        | Generate<br>compact<br>JSON<br>(default).                                           |
|                                   | mposerOp<br>tions:<br>compact                                                             |                 | will generate compact JSON, otherwise it will<br>generate pretty JSON. <b>jsonCompact</b> defaults to<br>true - also on re-compile of an older model with<br>Builder as of 7.0.0-beta3.                                                                                                    | fal<br>se   | Generate<br>pretty<br>JSON.                                                         |
|                                   | <your<br>service<br/>name&gt;:<br/>JSONCo<br/>mposerOp<br/>tions:<br/>keepNulls</your<br> | REST<br>Service | Specify the JSON compose option for the REST request/response.<br>When <b>jsonKeepNulls</b> is true, attributes of the REST response object having NULL values will be rendered to the REST response, otherwise they will be left out completely (refer to xUML Service                                                                                             | true        | Render<br>attributes<br>with NULL<br>values to<br>the REST<br>call.                 |
|                                   | ACC PINUIS                                                                                |                 | Reference Guide > NULL Values ).                                                                                                    | fal<br>se   | Leave out<br>attributes<br>with NULL<br>values in<br>the REST<br>call<br>(default). |
|                                   | <your<br>service<br/>name&gt;:<br/>Maximum<br/>Connectio<br/>ns:</your<br>                |                 | Change the maximum number of parallel requests to the service port.                                                                                                    |             |                                                                                     |
|                                   | <your<br>service<br/>name&gt;:<br/>Port</your<br>                                         |                 | Change the port the xUML service listens to. The<br>original value comes from the SOAP service<br>component.                                                                                                    | a va<br>num | lid port<br>ber                                                                     |

|                                   | <your<br>service<br/>name&gt;:<br/>ResolveH<br/>ostnames</your<br>                                                                                                    |                      | Define whether the host name is logged to the service logs instead of the IP address.                                                                                                    | true         | Resolve<br>the IP<br>address to<br>the<br>hostname<br>in the<br>service<br>logs<br>(default). |
|-----------------------------------|----------------------------------------------------------------------------------------------------|----------------------|----------------------------------------------------------------------------------------------------|--------------|-----------------------------------------------------------------------------------------------|
|                                   |                                                                                                    |                      |                                                                                                    | fal<br>se    | Write the<br>IP<br>address to<br>the<br>service<br>logs.                                      |
| SOAP<br>HTTP<br>Server            | Allow<br>Tracing                                                                                                    |                      | Switching tracing on / off.<br>All xUML services are compiled with tracing<br>enabled. This option allows you to turn off the<br>tracing, so that no trace information is returned by<br>the Bridge when a service is called. | true         | The<br>Runtime<br>returns<br>tracing<br>information<br>on<br>request<br>(default).            |
|                                   |                                                                                                    |                      |                                                                                                    | fal<br>se    | The<br>Runtime<br>does not<br>return<br>tracing<br>information.                               |
|                                   | Maximum<br>Connectio<br>ns                                                                                                    |                      | Change the maximum number of parallel requests to the service port.                                                                                                    |              |                                                                                               |
|                                   | ResolveH<br>ostnames                                                                                                    |                      | Define whether the host name is logged to the service logs instead of the IP address.                                                                                                    | true         | Resolve<br>the IP<br>address to<br>the<br>hostname<br>in the<br>service<br>logs<br>(default). |
|                                   |                                                                                                    |                      |                                                                                                    | fal<br>se    | Write the<br>IP<br>address to<br>the<br>service<br>logs.                                      |
|                                   | <your<br>service<br/>name&gt;Port</your<br>                                                                                                    |                      | Change the port the xUML service listens to. The<br>original value comes from the SOAP service<br>component.                                                                                                    | a val<br>num | lid port<br>ber                                                                               |
| SOAP<br>HTTP<br>Server<br>Request | <your<br>service<br/>name&gt;:<br/><your< td=""><td></td><td>Switch the service port on / off. When the service port is deactivated, it will not accept any request anymore.</td><td>true</td><td>Service<br/>port is<br/>active<br/>(default).</td></your<></your<br> |                      | Switch the service port on / off. When the service port is deactivated, it will not accept any request anymore.                                                                                                    | true         | Service<br>port is<br>active<br>(default).                                                    |
|                                   | port<br>type>:<br>enabled                                                                                                    |                      |                                                                                                    | fal<br>se    | Service<br>port is<br>deactivate<br>d.                                                        |
|                                   | <your<br>service<br/>name&gt;:<br/><your<br>port<br/>type&gt;:<br/>URI</your<br></your<br>                                                                                                    | Component<br>diagram | Change the service URI. The default value comes from the component diagram of the xUML service.                                                                                                    |              |                                                                                               |
| SOAP<br>HTTP UI<br>Server         | Library<br>Cache<br>Control:<br>value                                                                                                    |                      | Specify the Browser caching options for the UI files (HTML, CSS,) by setting a value for HTTP header Cache-Control.<br>For more information on this header, refer to Cache-Control on the Mozilla pages.                      |              |                                                                                               |

| WSDL:<br><your<br>service<br/>name&gt;</your<br> | WSDL:<br><your<br>service<br/>name&gt;<br/>host</your<br> | Specify the host name of the server for the xUML service WSDL. | \${<br>se<br>rv<br>_h<br>os<br>tn        | Name of<br>the Bridge<br>node<br>instance<br>the<br>service is<br>deployed |
|--------------------------------------------------|-----------------------------------------------------------|----------------------------------------------------------------|------------------------------------------|----------------------------------------------------------------------------|
|                                                  |                                                           |                                                                | am<br>e}<br>a<br>full<br>y<br>qu<br>alif | to.                                                                        |
|                                                  |                                                           |                                                                | ied<br>sy<br>ste<br>m<br>na<br>me        |                                                                            |

## Expert Mode

Use the checkbox **Expert Mode** to display further options:

| hange Configurati               |                            |                                |                   |                            |
|---------------------------------|----------------------------|--------------------------------|-------------------|----------------------------|
| Filter                          | × Expert Mode              | RAM -                          | 258 MB 🖒          | M Invalid: 4 Edited: 0 / 7 |
| Section                         | Кеу                        | Name                           | Current Value     | Default Value              |
| Settings / Deployment<br>Macros | Ticketcreation: holdTime:  | G_TICKETCREATION_HOLDTIME      | String*<br>PT60S  | PT60S                      |
| Settings / Deployment<br>Macros | Ticketcreation::autoRetry: | G_TICKETCREATION_AUTORETR<br>Y | String *<br>false | false                      |
| Settings / Deployment           | ::AuthenticatorEnabled:    | G_AUTHENTICATORENABLED         | String*<br>true   | true                       |

| Option | Description                                                                                                    |
|--------|----------------------------------------------------------------------------------------------------|
| RAM    | Use the slider to increase or decrease the RAM of a service. This option allows you to avoid that one service can comsume all resources. Default is 256 MB, the RAM maximum is 4 GB. You can change the RAM in steps of 64 MB.                                            |
| Name   | If you want to set xUML service settings for containerized services from the outside using the xuml-tool, you will need the <b>Name</b> (= <i>friendly Id</i> ) as the environment variable. Refer to I ntegration Platform User's Guide > xUML Runtime Tool for details. |